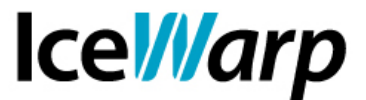

# **Restrizioni di accesso alle risorse Web**

IceWarp Server è, tra le altre cose, anche un Server Web con un controllo granulare delle impostazioni di ciascun sito su di esso ospitato.

Tra queste impostazioni vi è anche una sezione definita *Accesso* che si occupa di controllare l'accesso al sito o alle risorse presenti al suo interno, facendo si che l'accesso sia consentito solo a determinati IP, utenti, gruppi o altre tipologie di account.

Di seguito mostriamo alcuni scenari di restrizione dell'accesso ad un sito web mostrando il set di impostazioni necessarie ad ottenerli. Nello specifico prendiamo in considerazione il sito WebAdmin di IceWarp, ovvero la cartella */admin/* contenuta in *IceWarp/html*, che costituisce la root web di default.

#### **Accesso consentito ad utenti con autenticazione indipendente**

Alla base delle restrizioni applicate all'accesso ai siti vi è l'autenticazione HTTP (altrimenti detta *autenticazione di base*) che consiste nell'invio di credenziali tramite il browser al fine di poter accedere alla risorsa richiesta. Ciò viene fatto avvalendosi di header statici e di conseguenza non richiede che avvenga alcuna negoziazione.

Per autenticazione indipendente è intesa una coppia di nome utente e password non collegata ad alcun account di sistema. Queste credenziali vengono definite in una regola della sezione accessi, da un amministratore del sistema. Si faccia riferimento al seguente modello:

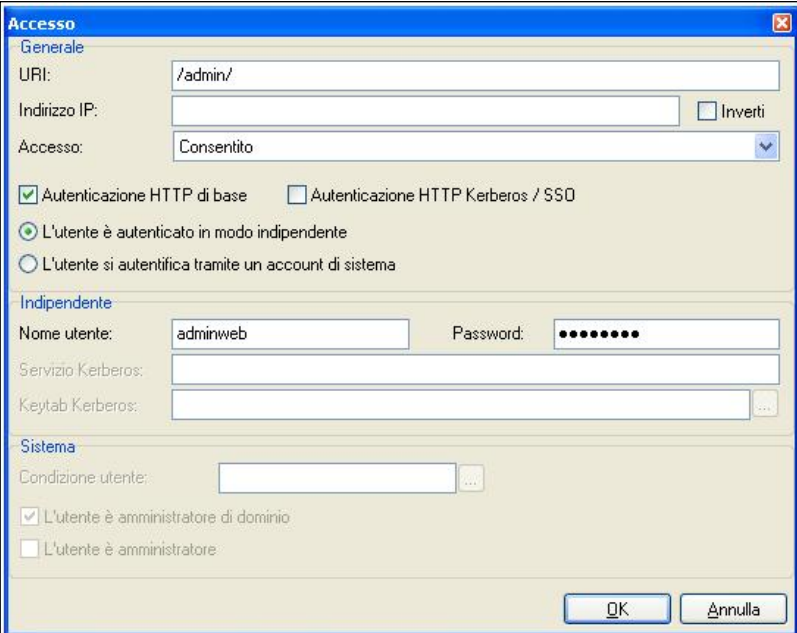

## **FAST***flow* **S.r.l. – Ice***Warp* **Italia**

Via A. Manzoni, 25 – 22040 Lurago d'Erba (CO) Tel. 031-697457, Fax 031-2280459 e-mail: info@icewarp.it - web: www.icewarp.it

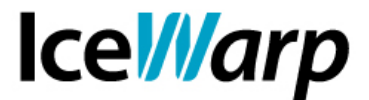

Unitamente alla regola che consente accesso ad uno specifico account, è necessario implementare una regola che lo neghi a chiunque altro:

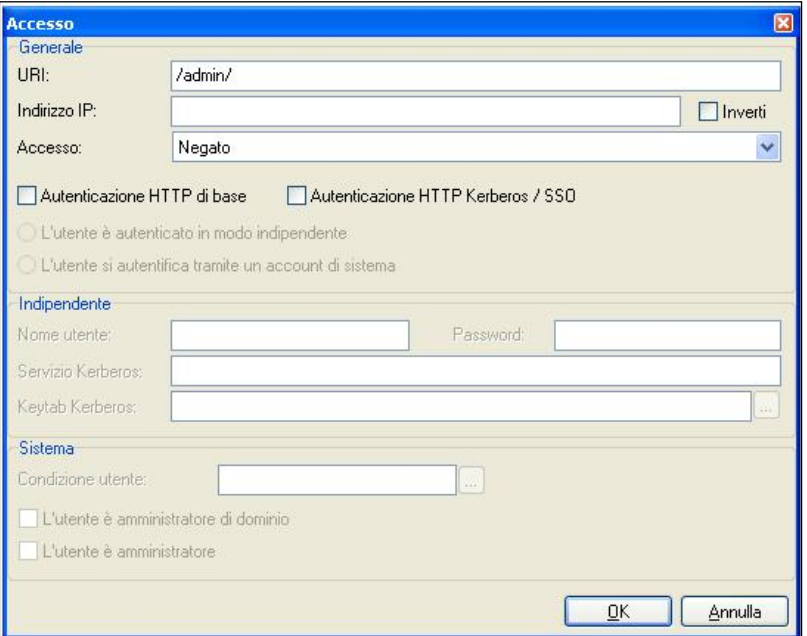

Le due regole vanno ordinate affinché quella che consente accesso venga valutata per prima.

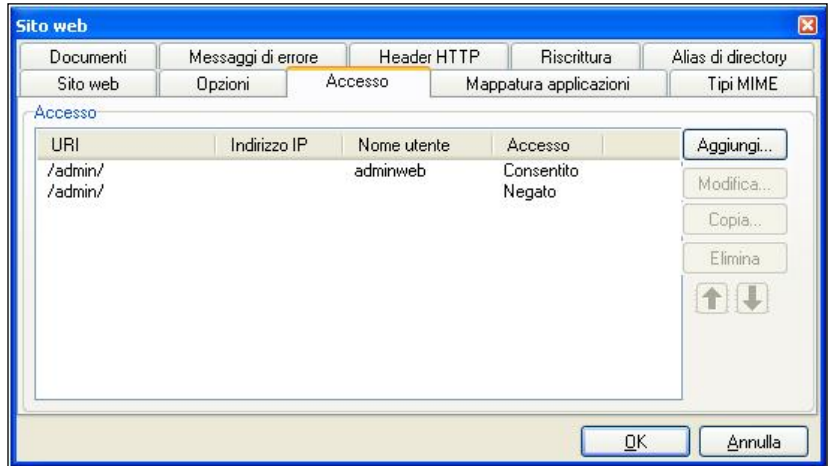

Nel caso in cui si voglia consentire l'accesso a più utenti sarà semplicemente necessario aggiungere altre regole analoghe alla prima, da valutare prima della regola che nega l'accesso.

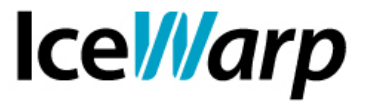

#### **Accesso consentito ad account di sistema**

E' altrimenti possibile fare in modo che l'accesso alla risorsa sia legato uno specifico account di sistema o ad una categoria di account. Le credenziali verranno sempre fornite tramite autenticazione HTTP ma saranno le stesse dell'account di sistema.

Per consentire l'accesso ad uno specifico account o dominio è sufficiente selezionarlo tramite il tasto *browse* nella sezione Sistema:

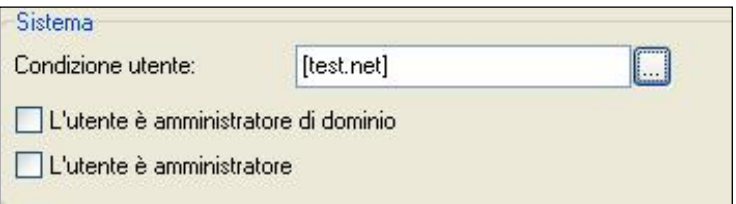

L'accesso per categoria è invece assegnabile agli Amministratori o Amministratori di dominio:

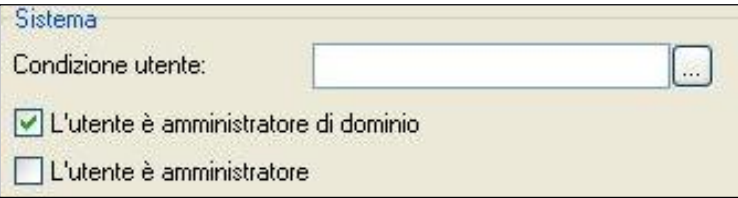

Non è possibile selezionare entrambe le categorie nella stessa regola ma è possibile creare due regole in ciascuna delle quali è selezionata una delle due categorie, in modo da dare accesso agli amministratori di qualsiasi tipo.

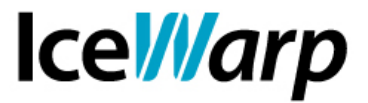

#### **Accesso consentito a specifici utenti e indirizzi IP**

Nel caso in cui sia stabilito che uno o più utenti con permesso di accesso debbano poterlo esercitare da una specifica postazione è possibile modellare le relative regole aggiungendo l'indicazione dell'indirizzo IP:

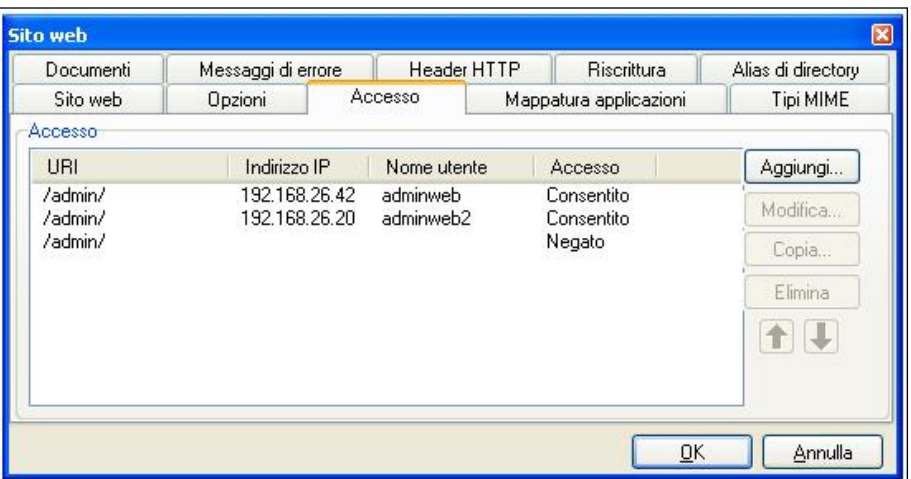

Tentando l'accesso con uno degli utenti abilitati ma da un indirizzo IP differente da quello consentito si otterrà una negazione.

Alla stessa stregua è anche possibile consentire l'accesso da qualsiasi postazione impedendolo ad un unico indirizzo IP.

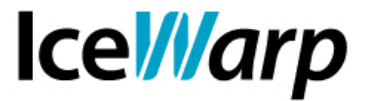

#### **Accesso negato ad uno specifico indirizzo IP**

Negare l'accesso a qualcuno, consentendolo a tutti gli altri, ha senso solo nel caso in cui il soggetto a cui viene impedito l'accesso sia identificato da un indirizzo IP e non da un nome utente. Questo perché, nel momento in cui si tenta di accedere ad una risorsa, il Server è a conoscenza dell'indirizzo IP dal quale si tenta di accedere ma non del nome utente e pertanto la negazione non sarebbe tecnicamente possibile.

In questo scenario la regola che impone la negazione deve essere posta in cima all'elenco affinché venga valutata per prima:

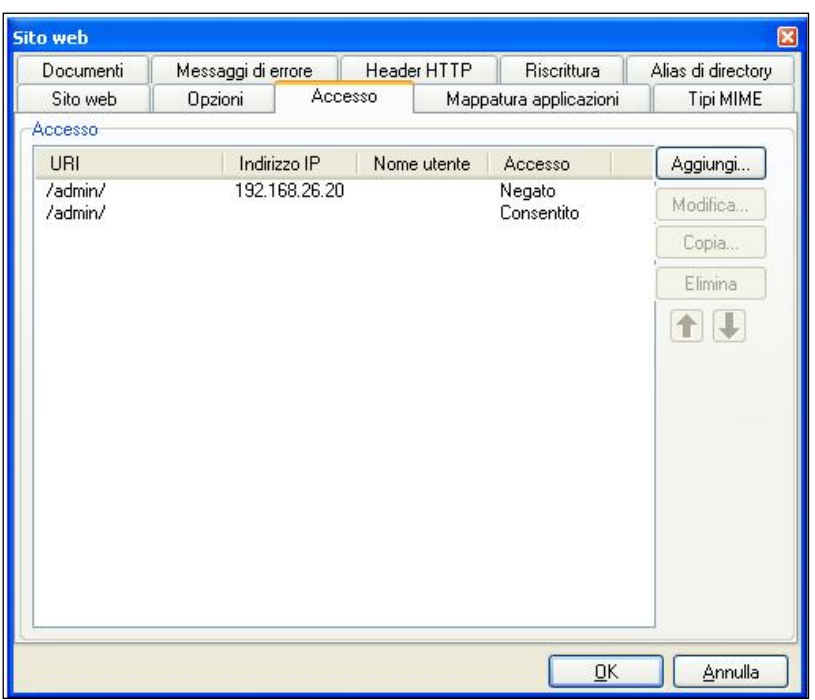

### **FAST***flow* **S.r.l. – Ice***Warp* **Italia**

Via A. Manzoni, 25 – 22040 Lurago d'Erba (CO) Tel. 031-697457, Fax 031-2280459 e-mail: info@icewarp.it - web: www.icewarp.it